# Folds in Haskell

Mark P Jones
Portland State University

1

### Folds!

♠ A list xs can be built by applying the (:) and [] operators to a sequence of values:

$$xs = x_1 : x_2 : x_3 : x_4 : ... : x_k : []$$

Suppose that we are able to replace every use of (:) with a binary operator (⊕), and the final [] with a value n:

$$xs = x_1 \oplus x_2 \oplus x_3 \oplus x_4 \oplus ... \oplus x_k \oplus n$$

- ◆ The resulting value is called fold (⊕) n xs
- Many useful functions on lists can be described in this way.

2

## **Graphically:**

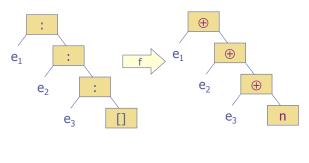

 $f = foldr (\oplus) n$ 

3

## Example: sum

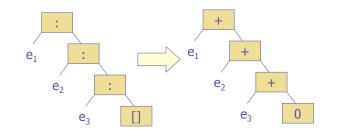

sum = foldr(+)0

4

## Example: product

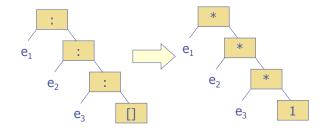

product = foldr (\*) 1

5

## Example: length

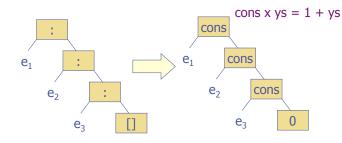

length = foldr ( $x ys \rightarrow 1 + ys$ ) 0

## Example: map

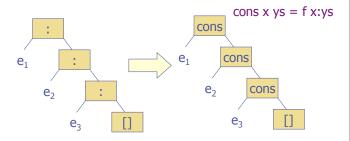

map  $f = foldr (\x ys -> f x : ys) []$ 

7

## Example: filter

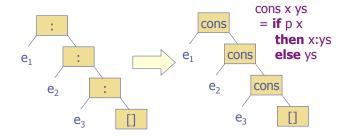

filter  $p = foldr (\xys -> if p x then x:ys else ys) []$ 

8

### Formal Definition:

foldr :: (a->b->b) -> b -> [a] -> b

foldr cons nil [] = nil

foldr cons nil (x:xs) = cons x (foldr cons nil xs)

9

## **Applications:**

sum = foldr (+) 0 product = foldr (\*) 1

length = foldr ( $x ys \rightarrow 1 + ys$ ) 0 map f = foldr ( $x ys \rightarrow f x : ys$ ) []

filter p = foldr c []

where  $c \times ys = if p \times then x:ys else ys$ 

xs ++ ys = foldr (:) ys xs concat = foldr (++) [] and = foldr (&&) Trueor = foldr (||) False

10

### Patterns of Computation:

- foldr captures a common pattern of computations over lists
- As such, it's a very useful function in practice to include in the Prelude
- Even from a theoretical perspective, it's very useful because it makes a deep connection between functions that might otherwise seem very different ...
- From the perspective of lawful programming, one law about foldr can be used to reason about many other functions

### A law about foldr:

- If (⊕) is an associative operator with unit n, then foldr (⊕) n xs ⊕ foldr (⊕) n ys = foldr (⊕) n (xs ++ ys)
- All of the following laws are special cases:

```
sum xs + sum ys = sum (xs ++ ys)
product xs * product ys = product (xs ++ ys)
concat xss ++ concat yss = concat (xss ++ yss)
and xs && and ys = and (xs ++ ys)
or xs || or ys = or (xs ++ ys)
```

### foldl:

There is a companion function to foldr called foldl:

```
foldl :: (b \rightarrow a \rightarrow b) \rightarrow b \rightarrow [a] \rightarrow b
foldl s n [] = n
foldl s n (x:xs) = foldl s (s n x) xs
```

For example:

fold 
$$s n [e_1, e_2, e_3]$$
  
=  $s (s (s n e_1) e_2) e_3$   
=  $((n `s` e_1)`s` e_2)`s` e_3$ 

13

#### foldr vs foldl: cons snoc cons snoc $e_3$ $e_1$ cons snoc $e_2$ nil nil e<sub>3</sub> $e_1$ foldr foldl

### Uses for foldl:

Many of the functions defined using foldr can be defined using foldl:

There are also some functions that are more easily defined using foldl:

reverse = foldl (
$$\ys x -> x:ys$$
) []

When should you use foldr and when should you use fold!? When should you use explicit recursion instead?

15

17

### foldr1 and foldl1:

Variants of foldr and foldl that work on nonempty lists:

foldr1 :: (a -> a -> a) -> [a] -> afoldr1 f [x] = x foldr1 f (x:xs) = f x (foldr1 f xs) foldl1 :: (a -> a -> a) -> [a] -> afoldl1 f (x:xs) = foldl f x xs

- Notice:
  - No case for empty list
  - No argument to replace empty list
  - Less general type (only one type variable)

16

14

### Uses of foldl1, foldr1:

### From the prelude:

minimum = foldl1 min maximum = foldl1 max

### Not in the prelude:

$$commaSep = foldr1 (\s t -> s ++ ", " ++ t)$$

**Example: Grouping** 

group n = takeWhile (not.null)
. map (take n)
. iterate (drop n)

["abc", "def", "g", "", "", "", ...]

["abcdefg", "defg", "g", "", "", "", ...]

"abcdefg"

## **Example: Adding Commas**

```
group n = reverse
. foldr1 (\xs ys -> xs++","++ys)
. group 3
. reverse "1,234,567"

"765,432,1"

["765", "432", "1"]

"7654321"

"1234567"
```

## Example: transpose

## Example: say

```
Say> putStr (say "hello")
   H EEEEE L
               L
                     000
               L
                    0 0
   H E
         L
               L
HHHHH EEEEE L
                     0 0
  H E L
               L
                    0 0
   H EEEEE LLLLL LLLLL 000
Say>
```

### ... continued:

21

## Composition and Reuse:

### **Summary:**

- Folds on lists have many uses
- Folds capture a common pattern of computation on list values
- In fact, there are similar notions of fold functions on many other algebraic datatypes ...)

23